# **A Brief Author's Guide to Article Submission**

Submissions that do not adhere to [the guidelines](https://us.sagepub.com/en-us/nam/journal/neurorehabilitation-and-neural-repair#submission-guidelines) will be returned for further editing before being sent out for review.

## **Review the Complete Submission Guidelines on Journal Homepage**

Manuscripts across all journals are frequently returned when they are hard to read! When in doubt, have a native-English speaker read over your manuscript or work with a language service.

# **Polish Up the English**

For consideration of publication in NNR, in accordance with the ICJME, all clinical trials of any sort must be registered prior to subject enrollment. Provide the registry number at the end of your Abstract. Randomized clinical trials also must include the CONSORT subject flow chart. See Sec 4.5

# **Provide Appropriate Clinical Trial Details**

This includes names, email addresses, institutional affiliations and ORCIDs for ALL authors. Please search for your co-authors before creating new accounts. If contact information needs to be updated or accounts merged, please notify and we can make those changes.

Provide all details on funding sources. If the funding source requires PubMed posting, please indicate this during submission.

#### **Collect Author and Funding Information**

The title page should include: a full-length title; names, highest degrees and full affiliations of all authors; name, mailing address, email address and phone number of corresponding author; word count of the main text and the number of figures and tables in the article; and a running title that does not exceed 42 characters in upper right corner.

## **Create a Title Page**

Briefly state the type of article and how your research fits NNR's themes, explain any overlap in previously published content or state "No part of this work has been published" and identify any relevant commercial interests.

Additionally complete and upload an ICJME Conflict of Interest form from the ICJME website. See Sec. 6.3

## **Create a Cover Letter and an ICJME Conflict of Interest Form**

# **Follow the Ethical Reporting Guidelines**

Make sure your paper adheres to the format specified in the Submission Guidelines, Sec. 5. This applies to figures, tables and legends as well as font size, margins, etc. If figure and table resolution is too low, your paper will be returned.

## **Format Your Paper Correctly**

All submissions must be made online at the *Neurorehabilitation and Neural Repair* SAGE Track website:

[https://mc.manuscriptcentral.](https://mc.manuscriptcentral.com/nnr) com/nnr

All files uploaded should be in an editable format. Please review the system-generated PDF before finalizing your submission. See Sec. 6.1

#### **Submit Your Paper**

一

Make sure the correct corresponding author is listed as the submitting/contact author in SAGE Track and on the manuscript title page. This person will be receiving all emails regarding the submission while it is in peer review.

NNR is the official journal of ASNR. Corresponding authors who are a member of ASNR will receive one page of color images at no charge (\$500 value). Provide this information during the submission process.

# **Double Check the Contact and Corresponding Author**

*Neurorehabilitation and Neural Repair* operates a conventional single-blind reviewing policy, in which the reviewers' names are always concealed from the submitting author. Format your submission to include all details on authors and data.

# **Double Check the Blinding**

Do **not** submit your paper to more than one journal while it is under review! If you need to withdraw your paper, please contact the editorial office.

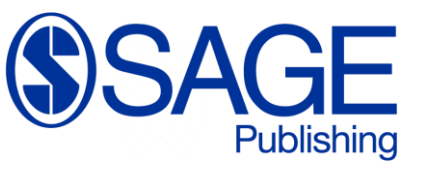

#### **Do Not Submit Elsewhere**

Make sure that your paper is in compliance with the ethical reporting guidelines listed in the Manuscript Guidelines. This includes, but is not limited to, conflict of interest statement, patient consent, human and animal welfare statements, declaration of funding, and acknowledgements. See Sec. 4

**!**

 $\boxed{\square}$ 

✓

 $\circledast$ 

r

**E** 

Eliminate frustration and speed up your peer review time with these steps.